## **Download Adobe Photoshop CC 2018 Full Version Product Key Full 2023**

Cracking Adobe Photoshop is a bit more involved than installing it, but it can be done. First, you must obtain a cracked version of the software from a trusted source. Once you have downloaded the cracked version, you must disable all security measures, such as antivirus and firewall protection. Installing Adobe Photoshop is relatively easy and can be done in a few simple steps. First, go to Adobe's website and select the version of Photoshop that you want to install. Once you have the download, open the file and follow the on-screen instructions. Once the installation is complete, you need to crack Adobe Photoshop. To do this, you need to download a crack for the version of Photoshop you want to use. Once you have the crack, open the file and follow the instructions on how to apply the crack. After the crack is applied, you can start using Adobe Photoshop. Be sure to back up your files since cracking software can be risky. With these simple steps, you can install and crack Adobe Photoshop.

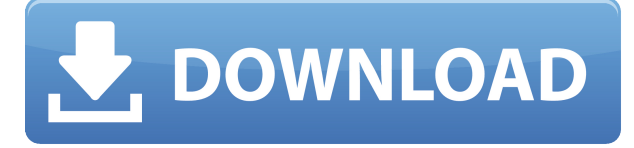

The latest release of Photoshop, which was released on Tuesday, has some nice features for working with images that are commonly found around the web. This includes many of the simple tools that can be found in free online image editors, such as image resizing and enhancements. The simple inbrowser image editor can be very handy as a quick-and-dirty tool, but Photoshop has many more features, including extended content management tools including color management, masking, and retouching. The tools include an adjustable Color Picker, a Levels tool for adjusting color contrast, a Curves tool for adjusting color contrast, and various filters and adjustments. Photoshop also includes a Curves tool that you can use to increase or decrease contrast in an image. If you've ever looked at the dark parts of a digital photograph and seen that the shadows are too dark, or vice-versa, then you've seen the effect of using the Curves tool. However, if you've ever tried to use such a tool to adjust skin tones, you probably have determined that it is not the easiest way to do skin retouching. The new Curves also allows you to adjust levels across the whole image and not just in individual sharp areas. However, Adobe also maintains that the Curves tool is not always the most appropriate tool for most retouching, and they have introduced several useful new features for this. The first is the ""," or Trimming and Maintaining the Saturation of an Image", a favorite among those of you who love to use the "Brush" tool to retouch. This new feature lets you easily reduce or increase the overall light, mid, and dark values of an image. Another interesting new feature is the ")" or Illustrator-like Stroke Tool". This lets you fine-tune the Amount of light, mid, and dark in an image that looks quite similar to the Brush tool, almost automatically increasing or decreasing the overall light, mid, and dark colors in an image. As a special bonus, you can also use this tool to slightly darken or lighten fine detail that the Brush tool does not allow.

## **Adobe Photoshop CC 2018 Download With Product Key X64 2023**

Adobe Photoshop was first released in 1982, and since then, we have seen it grow not only in terms of quality and feature, but also tools available in it. It is the most common software for video and photo editing and is also used for creating complex graphic designs. Photoshop has also become the default settings for many formats in order for it to be compatible with most devices. An enormous number of us use Photoshop to add artistic effects to our work, or to create a new processing technique. In those cases, the use is quite clear. Other tasks with Photoshop are just as difficult to understand, and they may lead to endless arguments and frustration. The best way to approach Photoshop is to understand the kind of images it was originally designed for, and what kind of use is appropriate. You will save yourself much grief and headache by understanding how it was designed, and providing a purpose to its use. **Is Photoshop free to download?**

You can download Photoshop for free. Other than the software, you will need to purchase a monitor, keyboard, and mouse. You can download all these accessories free of cost from the Adobe online store. You can follow a banner on the home page to start your free trial trial. Follow the steps on downloading the software. In this series, we'll show you 12 of the most useful tools in Photoshop and explain what they do, where to find them, how to use them, and a few tips and tricks for getting the most out of them. We've also included some great resources in there in case you'd like to learn about a tool in more depth. e3d0a04c9c

## **Adobe Photoshop CC 2018 Download CRACK x32/64 2022**

With Share for Review (beta), everyone in this session is asked to help you with a task in one of the images you are working on. To do this, just right-click that image and select 'Share for Review,' followed by 'Review My Work' for the task list. When images are shared by invite, the participants' names are automatically added to the list in the review panel. A collaborative editor will show in a darkened window where they're sharing such as Mail, Twitter or a private message. When the target person names 'yes', 'no', 'express interest' or 'delete this' in the review panel, you can see in a dark box in the viewer. This makes browsing images and sharing much more efficient and a lot more fun. **Photo Download to the Cloud** (Photoshop CS6) With an easy one-click update to your computer, Photoshop enables seamless sharing of images between Photoshop and Lightroom. As you work in Photoshop, your images appear in the Lightroom desktop app. Conversations in Lightroom can be automatically downloaded to your computer and any changes can be automatically updated in Photoshop. We've been listening to feedback from artists and designers for years on how to make Photoshop make it easier to hide and hide the edges of an image in a view. That has been a big step, but not a complete fix. In Photoshop CS6, hiding image edges is much easier. Many tasks in the graphic design industry require the skill and knowledge of the following skills:

- 1. Color Theory
- 2. Histogram
- 3. Levels
- 4. Ligature
- 5. Smart Guides
- 6. Tone Mapping
- 7. Typeface

photoshop tutorials pdf in bengali free download adobe photoshop touch apk mod download telugu photoshop tutorials download photoshop tutorials download pdf photoshop tutorials download for pc adobe photoshop touch 1.7.7 apk download download aplikasi photoshop touch pro apk photoshop download gratis 2019 32 bit photoshop touch apk download latest version photoshop tools and uses pdf free download

There are many new features in the latest update to Photoshop that make the software more effective for graphic designers. Photoshop CC 2020 includes all-new powerful features, performance upgrades, and improved design in the workspace. Built-in AI technology can perform some complex tasks to help you create great work faster. Design tools are now more efficient, and you can be more precise when correcting and retouching with the all-new Healing brush and Paintbrush tools. A new feature is coming in the latest version of Photoshop CC 2020. The new feature is called Panorama Merge which will merge two or more images to form a single image. You will need to edit the images to align the images and merge them. This is a new feature that will allow a vast work flow improvement for graphic designers. In this feature, adobe uses the Google Lens technology to recognize images, regions, and objects within the image automatically. It's all about helping you quickly make adjustments, and give you the best look possible. A one-click Hue/Saturation button will instantly sharpen your images, and make quick adjustments to color, exposure, contrast, brightness and more. And it'll even take you through some basic editing techniques without your

pausing. "Today's high-definition images come with noise and fuzzy edges. They don't look as good as they could, or as they would have if they had been properly shot. DSLRs now are capable of taking much more than 8 megapixels. There's no other tool in Photoshop that can help me quickly tackle noise and to sharpen the fine details of my images." -- Adam Short, photographer and tester for Adobe

Photoshop Elements for macOS helps you make more of the best components to your photo projects. It has the most powerful selection techniques, which are the much needed details in the industry. With Adobe's new AI technology, Sensei, you can create a realistic replace for your favorite photo. All you have to select is the elements to be replaced. Photo elements can be things such as the bestlooking objects in the image, or even people; whatever you need to replace. Photoshop Elements has the ability to batch process your images this way. It makes the entire process quick and efficient as you don't have to apply edits near each other. You can simply move or drag your images to make it easy for you to select the ones you need to edit. You can see your entire image before you begin making adjustments and edits. You will be able to see any changes that you make before you go ahead and push the next button, making it quicker and more efficient. Are you looking to use Photoshop Elements to create a brochure or web design? Move things to different layers and align them. Adobe's new CSS tools support edge-to-edge (vertically- and horizontally-aligned) grids for any type of use in web design. If you have a screen you just can't seem to get the colors just so, and you're frustrated, the help may be right there at your fingertips. The AdobeRGB color matching tool can do it all, matching colors across different devices and making sure colors are exactly as they should be.

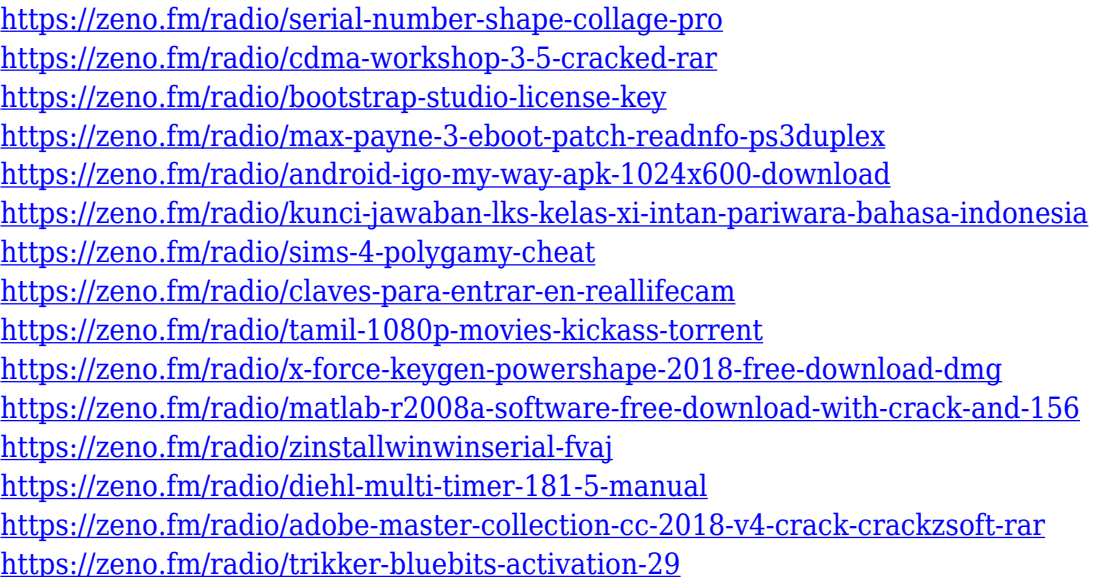

Adobe Photoshop is a very complex software for image editing and retouching. With all the features and functions included in the software, it comes with the need of hours of usage time. But, the good news is that you don't have to take that much time to learn and master the software. There are some free Photoshop tutorials that you can follow, such as Learn.adobe.com , which has well-curated tutorials for every step of Photoshop editing. Adobe Photoshop is a very complex software for image editing and retouching. With all the features and functions included in the software, it comes with the need of hours of usage time. But, the good news is that you don't have to take that much time to learn and master the software. Adobe GoLive also supports such eCommerce features as:

- Purchasing options
- Stock management
- Taxes (for VAT)
- Advanced shipping
- Advanced payments (potential for multi-currency)

New this year Adobe has added several photography tools to Photoshop, including an Auto Backlight feature, which scans the subject and makes it easier to control lighting (in-camera exposure). Adobe SoftLight and Makeup also offer features such as: scratch, watermark, textures ripple, mask and more. You'll find the new Adobe Camera Raw features are now available in Photoshop, including the ability to use RAW files (above), including ISO-free images. Adobe also improved interactions between Photoshop and Adobe Lightroom. You can now edit a photo in Photoshop and explain changes to Lightroom to co-edit a photo in Lightroom

<https://canpatlar.com/wp-content/uploads/2023/01/wetsol.pdf>

<http://efekt-metal.pl/?p=1>

<https://diligencer.com/wp-content/uploads/2023/01/imogalby.pdf>

<https://oceantooceanbusiness.com/wp-content/uploads/2023/01/baltsco.pdf>

<https://bskworld.com/wp-content/uploads/2023/01/nerybar.pdf>

- <https://monkeyforestubud.id/download-free-preset-photoshop-updated/>
- <https://ddspier.com/wp-content/uploads/2023/01/annimele.pdf>

<http://fnaf-games.com/wp-content/uploads/2023/01/hanscary.pdf>

<http://www.asilahinfo.com/wp-content/uploads/2023/01/talyglu.pdf>

- [https://www.rueami.com/2023/01/01/adobe-photoshop-cs4-keygen-incl-product-key-3264bit-latest-20](https://www.rueami.com/2023/01/01/adobe-photoshop-cs4-keygen-incl-product-key-3264bit-latest-2022/) [22/](https://www.rueami.com/2023/01/01/adobe-photoshop-cs4-keygen-incl-product-key-3264bit-latest-2022/)
- <http://www.innovativetradingstrategies.com/?p=5609>

[https://bodhirajabs.com/download-free-adobe-photoshop-2021-version-22-4-3-with-product-key-regist](https://bodhirajabs.com/download-free-adobe-photoshop-2021-version-22-4-3-with-product-key-registration-code-for-pc-64-bits-2023/) [ration-code-for-pc-64-bits-2023/](https://bodhirajabs.com/download-free-adobe-photoshop-2021-version-22-4-3-with-product-key-registration-code-for-pc-64-bits-2023/)

<http://orakprecast.net/54899.html>

[https://asu-bali.jp/wp-content/uploads/2023/01/Download-free-Adobe-Photoshop-2021-Version-2243-](https://asu-bali.jp/wp-content/uploads/2023/01/Download-free-Adobe-Photoshop-2021-Version-2243-Hacked-2023.pdf) [Hacked-2023.pdf](https://asu-bali.jp/wp-content/uploads/2023/01/Download-free-Adobe-Photoshop-2021-Version-2243-Hacked-2023.pdf)

[http://nii-migs.ru/wp-content/uploads/2023/01/Adobe\\_Photoshop\\_2021\\_Free\\_Download\\_For\\_Lifetime](http://nii-migs.ru/wp-content/uploads/2023/01/Adobe_Photoshop_2021_Free_Download_For_Lifetime_Windows_7_Fi.pdf) [\\_Windows\\_7\\_Fi.pdf](http://nii-migs.ru/wp-content/uploads/2023/01/Adobe_Photoshop_2021_Free_Download_For_Lifetime_Windows_7_Fi.pdf)

[https://rerootyourlife.com/wp-content/uploads/2023/01/Photoshop-2022-Version-2311-Download-free](https://rerootyourlife.com/wp-content/uploads/2023/01/Photoshop-2022-Version-2311-Download-free-Torrent-3264bit-2023.pdf) [-Torrent-3264bit-2023.pdf](https://rerootyourlife.com/wp-content/uploads/2023/01/Photoshop-2022-Version-2311-Download-free-Torrent-3264bit-2023.pdf)

<https://jacksonmoe.com/wp-content/uploads/2023/01/ollybern.pdf>

[https://sawerigading-news.com/2023/01/02/photoshop-2022-version-23-0-license-key-full-for-pc-upda](https://sawerigading-news.com/2023/01/02/photoshop-2022-version-23-0-license-key-full-for-pc-updated-2022/) [ted-2022/](https://sawerigading-news.com/2023/01/02/photoshop-2022-version-23-0-license-key-full-for-pc-updated-2022/)

[http://countrylifecountrywife.com/wp-content/uploads/2023/01/Adobe\\_Photoshop\\_CS6\\_\\_Download\\_fr](http://countrylifecountrywife.com/wp-content/uploads/2023/01/Adobe_Photoshop_CS6__Download_free_Incl_Product_Key_64_Bits_.pdf) ee Incl Product Key 64 Bits .pdf

[https://buzau.org/wp-content/uploads/Download-free-Adobe-Photoshop-2021-Version-224-With-Activa](https://buzau.org/wp-content/uploads/Download-free-Adobe-Photoshop-2021-Version-224-With-Activation-Code-X64-Hot-2023.pdf) [tion-Code-X64-Hot-2023.pdf](https://buzau.org/wp-content/uploads/Download-free-Adobe-Photoshop-2021-Version-224-With-Activation-Code-X64-Hot-2023.pdf)

<https://kitarafc.com/download-adobe-photoshop-free-for-windows-free/>

[https://www.scoutgambia.org/wp-content/uploads/2023/01/Photoshop-Cs5-Free-Download-For-Windo](https://www.scoutgambia.org/wp-content/uploads/2023/01/Photoshop-Cs5-Free-Download-For-Windows-7-64-Bit-LINK.pdf) [ws-7-64-Bit-LINK.pdf](https://www.scoutgambia.org/wp-content/uploads/2023/01/Photoshop-Cs5-Free-Download-For-Windows-7-64-Bit-LINK.pdf)

<https://superstitionsar.org/download-photoshop-photo-actions-2021/>

[https://www.divinejoyyoga.com/wp-content/uploads/2023/01/Download-Brush-Light-Photoshop-Cs6-V](https://www.divinejoyyoga.com/wp-content/uploads/2023/01/Download-Brush-Light-Photoshop-Cs6-VERIFIED.pdf) [ERIFIED.pdf](https://www.divinejoyyoga.com/wp-content/uploads/2023/01/Download-Brush-Light-Photoshop-Cs6-VERIFIED.pdf)

<https://womss.com/wp-content/uploads/2023/01/wylwand.pdf>

<https://autodohoang.com/download-brush-lamp-photoshop-top/>

[https://gwttechnologies.com/photoshop-2021-version-22-4-3-with-full-keygen-win-mac-latest-release-](https://gwttechnologies.com/photoshop-2021-version-22-4-3-with-full-keygen-win-mac-latest-release-2022/)[2022/](https://gwttechnologies.com/photoshop-2021-version-22-4-3-with-full-keygen-win-mac-latest-release-2022/)

<https://escapegame-66.fr/wp-content/uploads/phefran.pdf>

<https://jgbrospaint.com/2023/01/01/photoshop-cc-2019-actions-free-download-best/>

<http://fajas.club/2023/01/01/aquarelle-watercolor-photoshop-action-free-download-hot/>

<https://seo-focus.com/download-adobe-photoshop-free-version-cracked/>

[https://susanpalmerwood.com/wp-content/uploads/2023/01/Adobe\\_Photoshop\\_70\\_Portablerar\\_Free\\_](https://susanpalmerwood.com/wp-content/uploads/2023/01/Adobe_Photoshop_70_Portablerar_Free_Download_BETTER.pdf) [Download\\_BETTER.pdf](https://susanpalmerwood.com/wp-content/uploads/2023/01/Adobe_Photoshop_70_Portablerar_Free_Download_BETTER.pdf)

<https://otelgazetesi.com/advert/3d-text-plugin-for-photoshop-cs3-free-download-best/> <http://klassenispil.dk/wp-content/uploads/2023/01/harlay.pdf>

[https://www.interprys.it/wp-content/uploads/2023/01/How-To-Download-Photoshop-For-Free-On-Lapt](https://www.interprys.it/wp-content/uploads/2023/01/How-To-Download-Photoshop-For-Free-On-Laptop-HOT.pdf) [op-HOT.pdf](https://www.interprys.it/wp-content/uploads/2023/01/How-To-Download-Photoshop-For-Free-On-Laptop-HOT.pdf)

<https://instafede.com/wp-content/uploads/2023/01/bradwall.pdf>

[https://greenearthcannaceuticals.com/photoshop-software-free-download-for-windows-7-32-bit-verifi](https://greenearthcannaceuticals.com/photoshop-software-free-download-for-windows-7-32-bit-verified/) [ed/](https://greenearthcannaceuticals.com/photoshop-software-free-download-for-windows-7-32-bit-verified/)

[https://instafede.com/wp-content/uploads/2023/01/Adobe-Photoshop-CS3-Download-LifeTime-Activati](https://instafede.com/wp-content/uploads/2023/01/Adobe-Photoshop-CS3-Download-LifeTime-Activation-Code-Full-Product-Key-64-Bits-lifetimE-.pdf) [on-Code-Full-Product-Key-64-Bits-lifetimE-.pdf](https://instafede.com/wp-content/uploads/2023/01/Adobe-Photoshop-CS3-Download-LifeTime-Activation-Code-Full-Product-Key-64-Bits-lifetimE-.pdf)

[https://pzn.by/wp-content/uploads/2023/01/download-free-adobe-photoshop-cs5-with-activation-code](https://pzn.by/wp-content/uploads/2023/01/download-free-adobe-photoshop-cs5-with-activation-code-latest-release-2023.pdf)[latest-release-2023.pdf](https://pzn.by/wp-content/uploads/2023/01/download-free-adobe-photoshop-cs5-with-activation-code-latest-release-2023.pdf)

[https://powerzongroup.com/2023/01/01/download-free-photoshop-2021-version-22-4-licence-key-326](https://powerzongroup.com/2023/01/01/download-free-photoshop-2021-version-22-4-licence-key-3264bit-2022/) [4bit-2022/](https://powerzongroup.com/2023/01/01/download-free-photoshop-2021-version-22-4-licence-key-3264bit-2022/)

In its two-minute-an-hour live programming show, Adobe Creative + Digital Media is going to explore how, when and why the internet is changing the way we produce and consume digital media. They will be talking to authorities in the industry, including Matt Silverman from Facebook, Dave Moran from Maker Studios, and hip-hop artist, Terek Pryce. The first episode will be debut on Tuesday, August 7, 2017 at 2 p.m. EDT and the second episode will be September 3, 2017 at 2 p.m. EDT. There are online episode instructions . After a series of presentations on the new features in Photoshop as part of its Creative + Digital Media channel, Adobe will be bringing the programming out on the web for all of you to indulge in. The themes will range from learning how to create your own social media accounts and extend your creative reach to Adobe better using your mobile devices. Other topics will be the growth of social media platforms and how to use those tools to create your own success. You can find the dates in the table below. For mobile users, Adobe creates tools and apps that are designed to work with the way we work. With a world-class mobile publishing ecosystem – the Adobe Creative Cloud – we empower users to look, imagine, create and publish with confidence. With the power and flexibility of Adobe XD, Adobe Muse and Adobe Story, etc. users can effortlessly create publish and publish whatever they can imagine. For consumers, we built leading consumer experience apps – Adobe Photoshop right in the vein as other Adobe apps for photo editing, e.g. Adobe Camera Raw for RAW processing, Adobe Lightroom for photo management, etc. For designers and creative professionals, we have built specialist image editing apps including Adobe Stock and Adobe Creative Cloud for Design -- each bringing a unique set of tools and perspectives, while also allowing creators to access content and workflow of any digital asset management system.